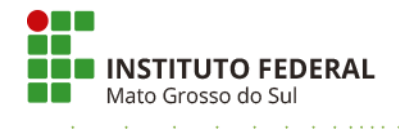

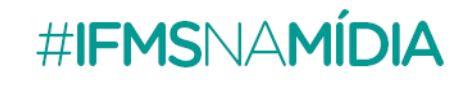

**Clipping da Quinzena – 22.06.2018 a 06.07.2018**

# **Rádio**

**Rádio Band FM 91,7 (Coxim)** 25.06.2018 **Divulgação dos cursos FIC e da audiência pública** Entrevista com diretor-geral do Campus Coxim, Francisco Xavier da Silva

**Rádio Transamérica (Corumbá)** 02.07.2018 **Divulgação da audiência pública** Entrevista com diretor-geral do Campus Corumbá, Sandro Santos

**Rádio Band FM (Corumbá)** 02.07.2018 **Divulgação da audiência pública** Entrevista com diretor-geral do Campus Corumbá, Sandro Santos

**Rádio Web MS (Estadual)** 04.07.2018 **Divulgação dos cursos de qualificação profissional** Entrevista com pró-reitor de Ensino, Delmir Felipe [\(Veja a entrevista\)](http://www.acritica.net/videos/ifms-disponibiliza-1140-vagas-para-cursos-de-qualificacao/1364/)

**Rádio FM Cidade (Naviraí)** 04.07.2018 **Divulgação dos cursos FIC** Entrevista com a coordenadora de Educação a Distância do Campus Naviraí, professora Tatiana Dettmer

# **Televisão**

**Jornal Correio do Sul TV (Naviraí)** 19.06.2018 **Audiência Pública** Entrevista com o diretor-geral do Campus Naviraí, Matheus Bornelli (a partir de 00:10:50) [Veja o vídeo](https://www.jornalcorreiodosul.com.br/)

**TV Morena (Dourados)** 25.06.2018 **Divulgação dos cursos de qualificação profissional gratuitos, modalidade presencial e a distância** Entrevista com a diretora de Ensino, Nátalli Macedo Rodrigues Falleiros

**SBT MS** 25.06.2018 **Matagal tem se tornado esconderijo para marginais próximo ao IFMS** [Veja o vídeo](https://www.youtube.com/watch?v=h_6Oz4oDzr8)

**TV Morena (Corumbá)** 04.07.2018 **Audiência Pública** Entrevista com o diretor-geral do Campus Corumbá, Sandro Santos

# **Eletrônico**

#### **IFMS abre inscrições para 1.140 vagas em cursos de qualificação profissional**

*Arapuá* [Arapuá MS](http://www.arapuams.com.br/ifms-abre-inscricoes-para-1-140-vagas-em-cursos-de-qualificacao-profissional/)

*Aquidauana* [Pla News](http://planews.com.br/educacao/abertas-inscricoes-para-1-140-vagas-em-cursos-de-qualificacao-gratuitos-no-ifms/) [O Pantaneiro](http://www.opantaneiro.com.br/aquidauana/ifms-abre-mais-de-100-vagas-em-cursos-de-qualificacao-profissional/140456/)

*Campo Grande* [Topmídia](http://www.topmidianews.com.br/oportunidades/ifms-abre-1140-vagas-em-cursos-de-qualificacao-profissional/92275/) News [Campo Grande News](https://www.campograndenews.com.br/cidades/ifms-abre-na-2a-feira-inscricoes-para-1-140-vagas-em-cursos-de-qualificacao) [Correio do Estado](https://www.correiodoestado.com.br/cidades/ifms-abre-inscricoes-para-cursos-de-qualificacao-profissional/330893/) [Midiamax](https://www.midiamax.com.br/cotidiano/2018/ifms-oferece-11-mil-vagas-em-cursos-presenciais-e-a-distancia/) [MS Pontocom](http://mspontocom.com.br/site/ifms-abre-1-140-vagas-em-cursos-de-qualificacao-profissional-gratuitos/) [Folha de Campo Grande](http://www.folhacg.com.br/destaque/ifms-abre-1-140-vagas-em-cursos-gratuitos/) [Campo Grande News](https://www.campograndenews.com.br/cidades/empregos/seguem-abertas-inscricoes-para-cursos-de-qualificacao-no-ifms) [Correio do Estado](https://www.correiodoestado.com.br/cidades/ifms-tem-1140-vagas-para-cursos-em-campo-grande-e-mais-12-cidades/331221/) [Conteúdo MS](http://conteudoms.com/site/ver-conteudo/ifms-abre-mais-de-100-vagas-em-cursos-de-qualificacaeo-profissional-em-aqui) [Rádio Web MS](http://www.radiowebms.com.br/2018/07/04/instituto-federal-oferece-9-cursos-sendo-dois-ineditos-todos-gratuitos/)

*Corumbá* [Diário Corumbaense](http://diarionline.com.br/index.php?s=noticia&id=103290)

*Dourados* [MS Repórter](http://www.msreporter.com.br/ifms-abre-1.140-vagas-em-cursos-de-qualificacao-profissional-gratuitos/)

*Três Lagoas*

[Jornal Dia Dia](http://jornaldiadia.com.br/2016/?p=452209) [M3 Notícias](http://m3noticias.com/ifms-de-tres-lagoas-esta-com-40-vagas-disponiveis-para-cursos-de-ingles-e-espanhol/) [JP News](https://www.jpnews.com.br/tres-lagoas/inscricoes-para-cursos-gratuitos-de-qualificacao-profissional-do-ifms/112875/)

#### **Selecionados mais de 200 projetos de pesquisa para ciclo 2018-2019**

*Arapuá* [Arapuá MS](http://www.arapuams.com.br/ifms-seleciona-mais-de-200-projetos-de-pesquisa-para-ciclo-2018-2019/)

*Aquidauana* [O Pantaneiro](http://www.opantaneiro.com.br/educacao/mais-de-200-projetos-foram-selecionados-pela-ifms-para-o-bienio/140529/)

# **Divulgado resultado de seleção para cursos técnicos de nível médio**

*Aquidauana* [O Pantaneiro](http://www.opantaneiro.com.br/aquidauana/publicada-1a-chamada-para-matricula-em-cursos-tecnicos/140699/)

*Campo Grande* [Campo Grande News](https://www.campograndenews.com.br/cidades/ifms-divulga-resultado-da-selecao-de-jovens-e-adultos-para-os-cursos-tecnicos) [Campo Grande News](https://www.campograndenews.com.br/cidades/aprovados-nos-cursos-tecnicos-do-ifms-tem-ate-amanha-para-se-matricularem)

#### **IFMS promove audiência pública em Coxim na segunda-feira**

*Coxim* [Coxim Agora](http://coximagora.com.br/ifms-promove-audiencia-publica-na-segunda-feira-em-coxim/)

#### **IFMS divulga locais de matrícula para cursos de graduação**

*Aquidauana* [O Pantaneiro](http://www.opantaneiro.com.br/aquidauana/divulgada-primeira-chamada-para-matriculas-na-graduacao/140573/)

#### **IFMS abre prazo de matrícula em mestrado profissional**

*Campo Grande* [Correio do Estado](https://www.correiodoestado.com.br/cidades/aprovados-no-processo-seletivo-do-ifms-devem-se-matricular-ate-sexta/330903/) [Campo Grande News](https://www.campograndenews.com.br/cidades/empregos/aberto-prazo-de-matricula-em-mestrado-profissional-na-capital) [Impacto MS](http://impactoms.com/geral/ifms-abre-prazo-de-matricula-em-mestrado-profissional/)

## **IFMS promove audiência pública em Nova Andradina nesta quarta-feira**

*Nova Andradina* [Nova Notícias](https://www.novanoticias.com.br/noticias/geral/ifms-promove-audiencia-publica-em-nova-andradina-nesta-quarta-feira)

#### **Prazo de matrícula para cursos superiores do IFMS termina na quinta-feira**

*Campo Grande* [Campo Grande News](https://www.campograndenews.com.br/cidades/ifms-encerra-nesta-quinta-as-inscricoes-dos-cursos-de-graduacao)

# **Curso de impressão em 3D é oferecido a estudantes da rede pública**

*Minas Gerais* [Ciência Digital](http://www.cienciadigital.com.br/2018/06/27/impressao-3d-ifms/)

### **IFMS promove evento sobre ensino de Matemática em Nova Andradina**

*Nova Andradina* [Jornal da Nova](http://www.jornaldanova.com.br/noticia/385879/--8203-ifms-promove-evento-sobre-ensino-de-matematica-em-nova-andradina)

#### **IFMS prevê instalar duas usinas de energia solar neste ano**

*Nacional* [Glauco Diniz Duarte](http://glaucodinizduarte.com.br/2018/06/30/glauco-diniz-duarte-ifms-preve-instalar-duas-usinas-de-energia-solar-neste-ano/)

# **IFMS promove audiência pública em Corumbá nesta quarta-feira**

*Corumbá* [Correio de Corumbá](http://www.correiodecorumba.com.br/?s=noticia&id=30202) [Diário Corumbaense](http://diarionline.com.br/?s=noticia&id=103506)

#### **IFMS convoca candidatos em 2ª chamada para cursos de graduação**

*Campo Grande* [Midiamax](https://www.midiamax.com.br/sem-categoria/2018/ifms-divulga-relacao-de-convocados-em-2a-chamada-para-cursos-de-graduacao/) [Campo Grande News](https://www.campograndenews.com.br/cidades/ifms-convoca-aprovados-em-2a-chamada-para-matricula-na-graduacao) [Diário Digital](http://www.diariodigital.com.br/diario-de-oportunidades/ifms-convoca-candidatos-em-2a-chamada-para-cursos-de-graduacao/172784/)

*Corumbá* [Diário Corumbaense](http://diarionline.com.br/index.php?s=noticia&id=103479)

*Três Lagoas* [Perfil News](http://www.perfilnews.com.br/noticias/bolsao/ifms-divulga-relacao-de-convocados-em-2-chamada-para-cursos-de-graduacao)

# **Inscrições do Prêmio Conif de Jornalismo estão abertas**

*Nacional* [Andifes](http://www.andifes.org.br/inscricoes-premio-conif-de-jornalismo-estao-abertas/)

#### **IFMS abre seleção para portadores de diploma e transferência externa**

*Campo Grande* [Campo Grande News](https://www.campograndenews.com.br/cidades/ifms-abre-selecao-para-portadores-de-diploma-e-por-transferencia-interna)

## **IFMS divulga regras de seleção de trabalhos para feiras científicas**

*Corumbá*

[Diário Corumbaense](http://diarionline.com.br/?s=noticia&id=103511)

*\*O clipping quinzenal é composto apenas por notícias que utilizam informações repassadas diretamente pela Ascom à imprensa.*